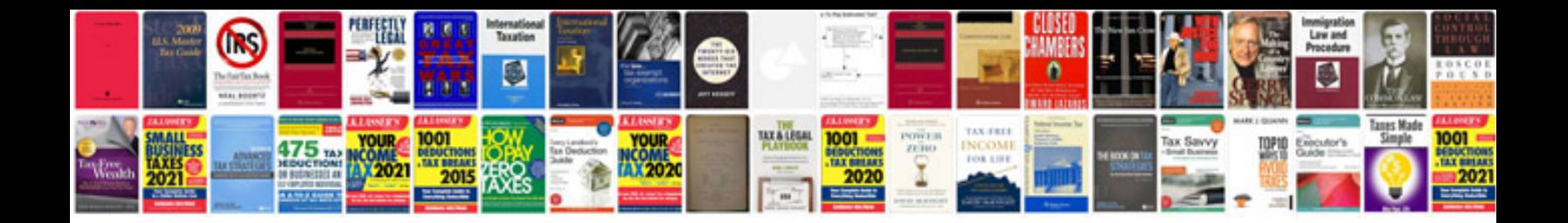

Liftmaster 377Im manual

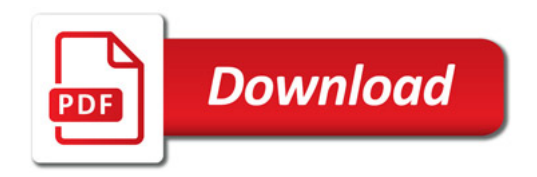

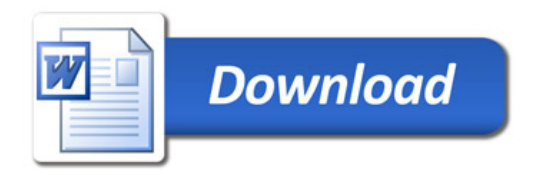